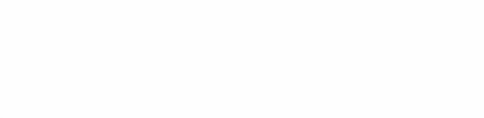

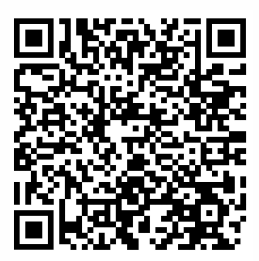

www.colissimo.entreprise.laposte.fr/utilisation-imprimante

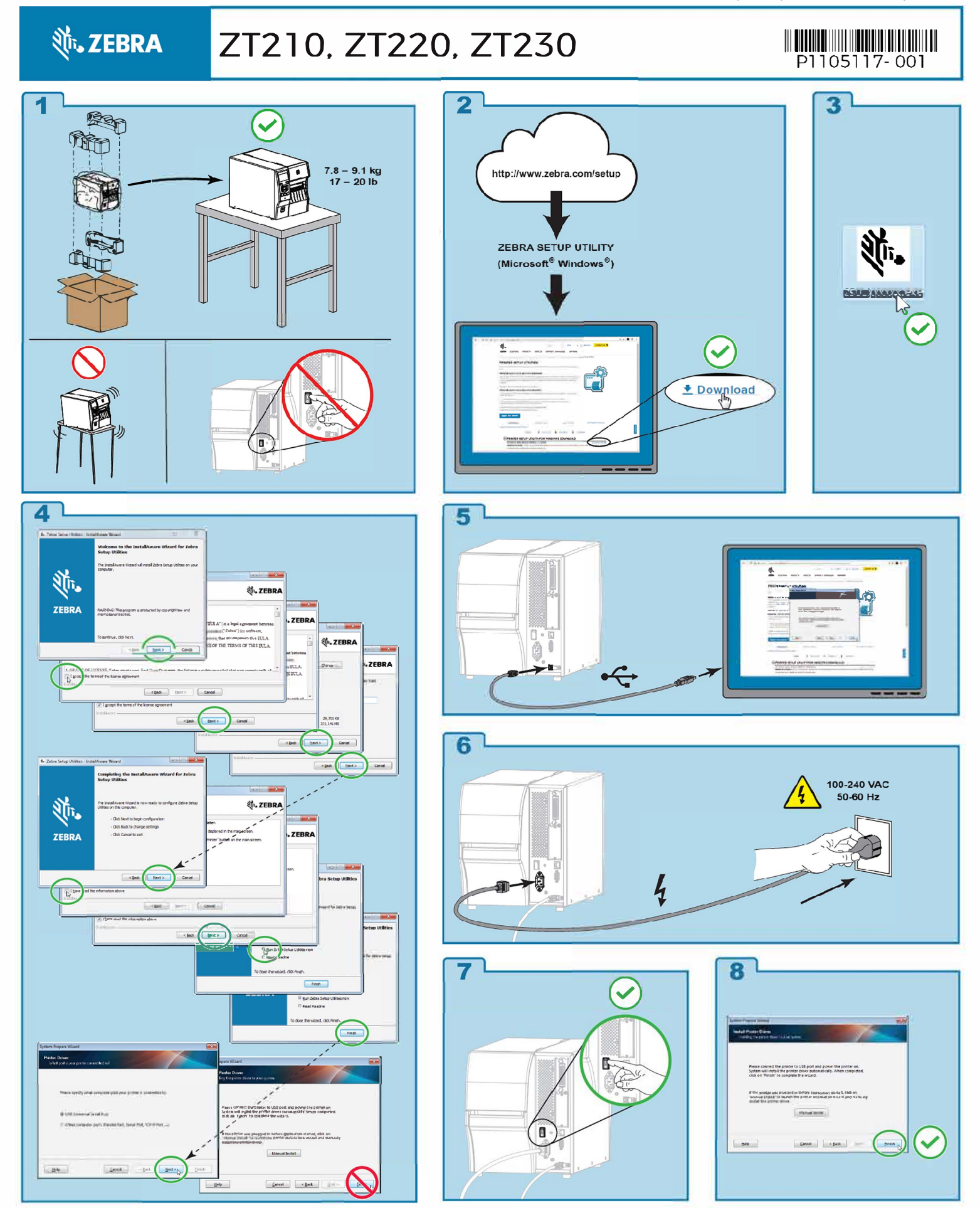

्णाः<br>स्टब्सिटी

## **ZT210.ZT220.ZT230**

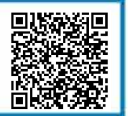

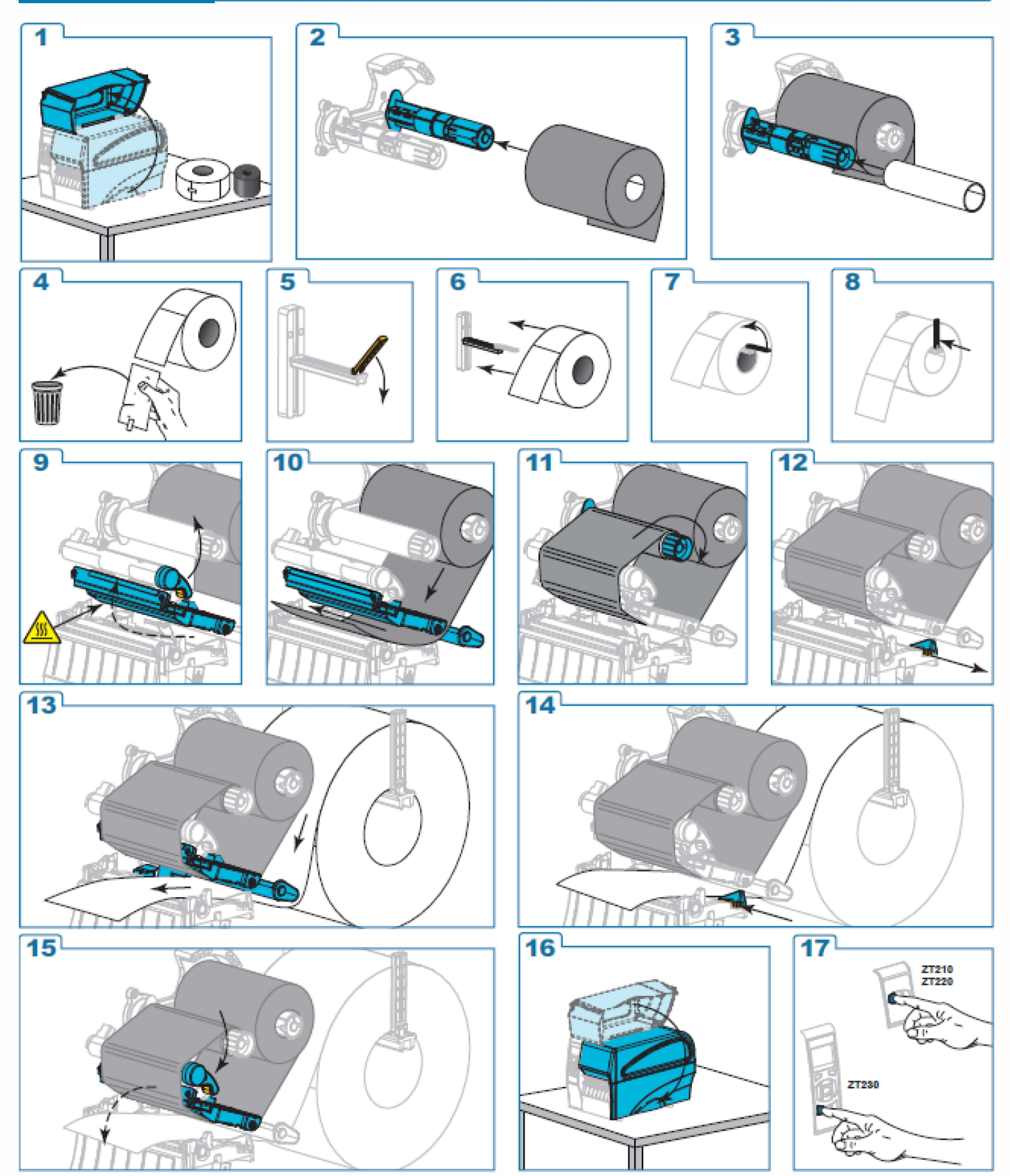

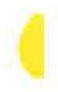